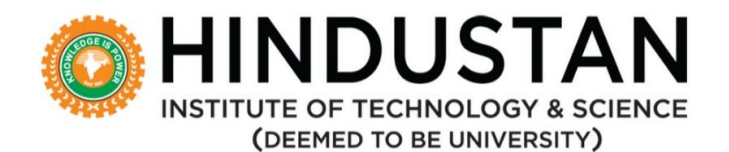

## **CRITERION 5 – Student Support and Progression**

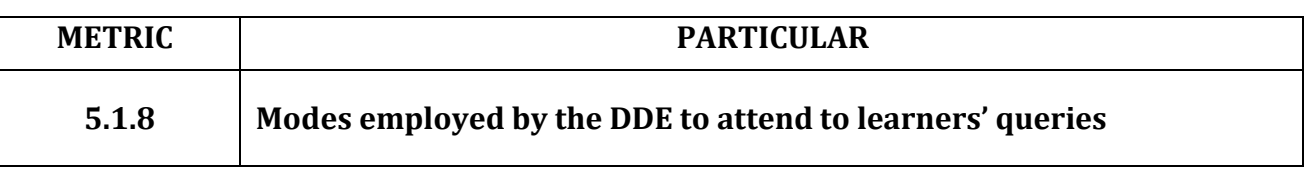

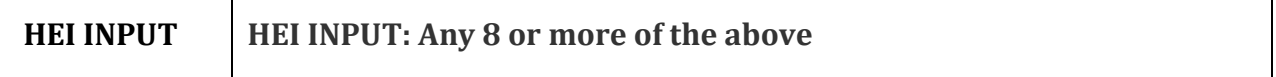

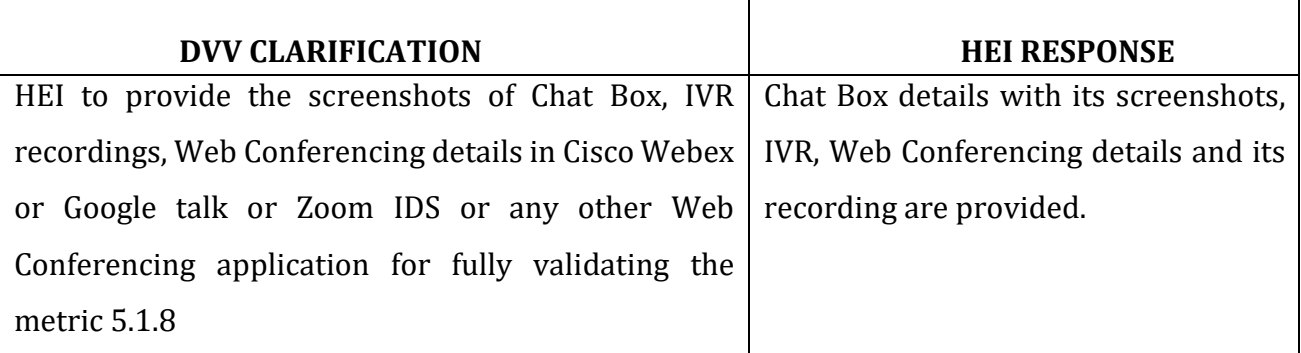

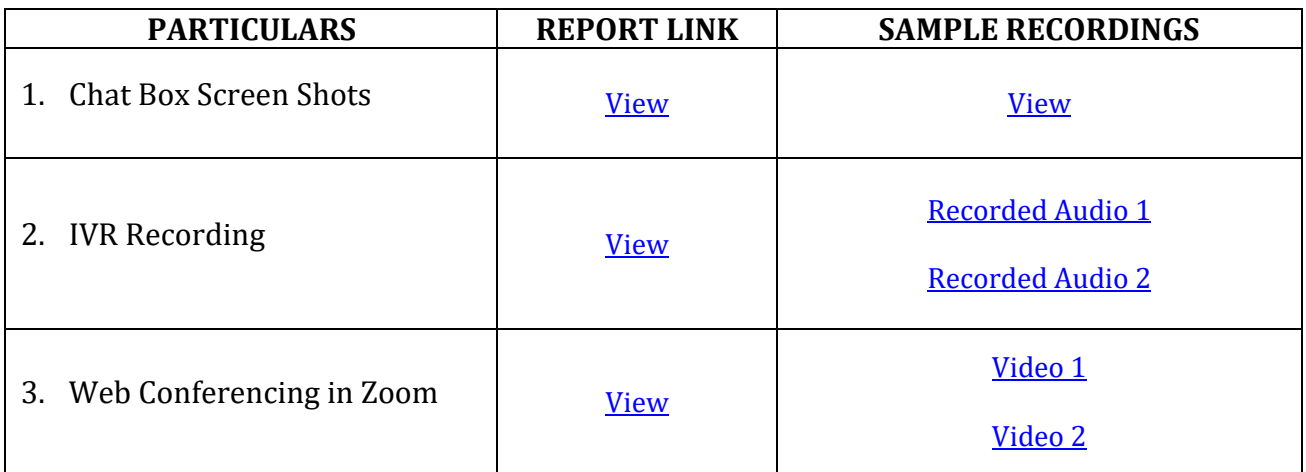

Registrar **Registrar** Hindustan Institute of Technology & Science Padur, Kelambakkam, Chennai - 603 103.